# The HEP-PAPER package<sup>\*</sup> Publications in high energy physics Jan Hajer†

## 2022/11/01

#### **Abstract**

The hep-paper package aims to provide a single style file containing most configurations and macros necessary to write appealing publications in High Energy Physics. Instead of reinventing the wheel by introducing newly created macros hep-paper preferably loads third party packages.

## **Contents**

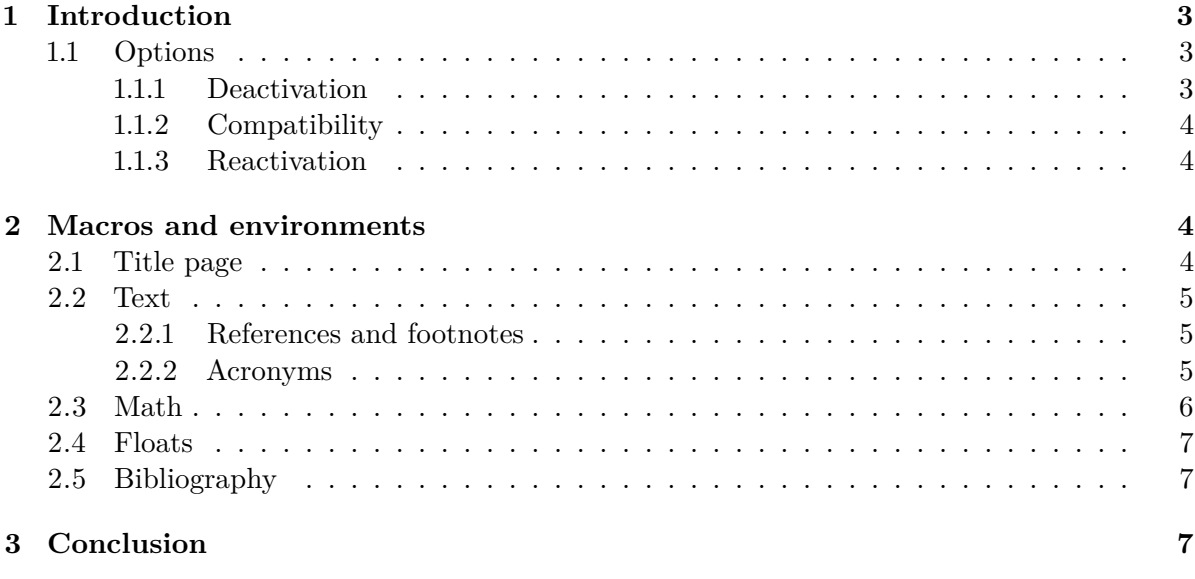

<sup>∗</sup>This document corresponds to hep-paper v2.1.

<sup>†</sup> [jan.hajer@tecnico.ulisboa.pt](mailto:jan.hajer@tecnico.ulisboa.pt)

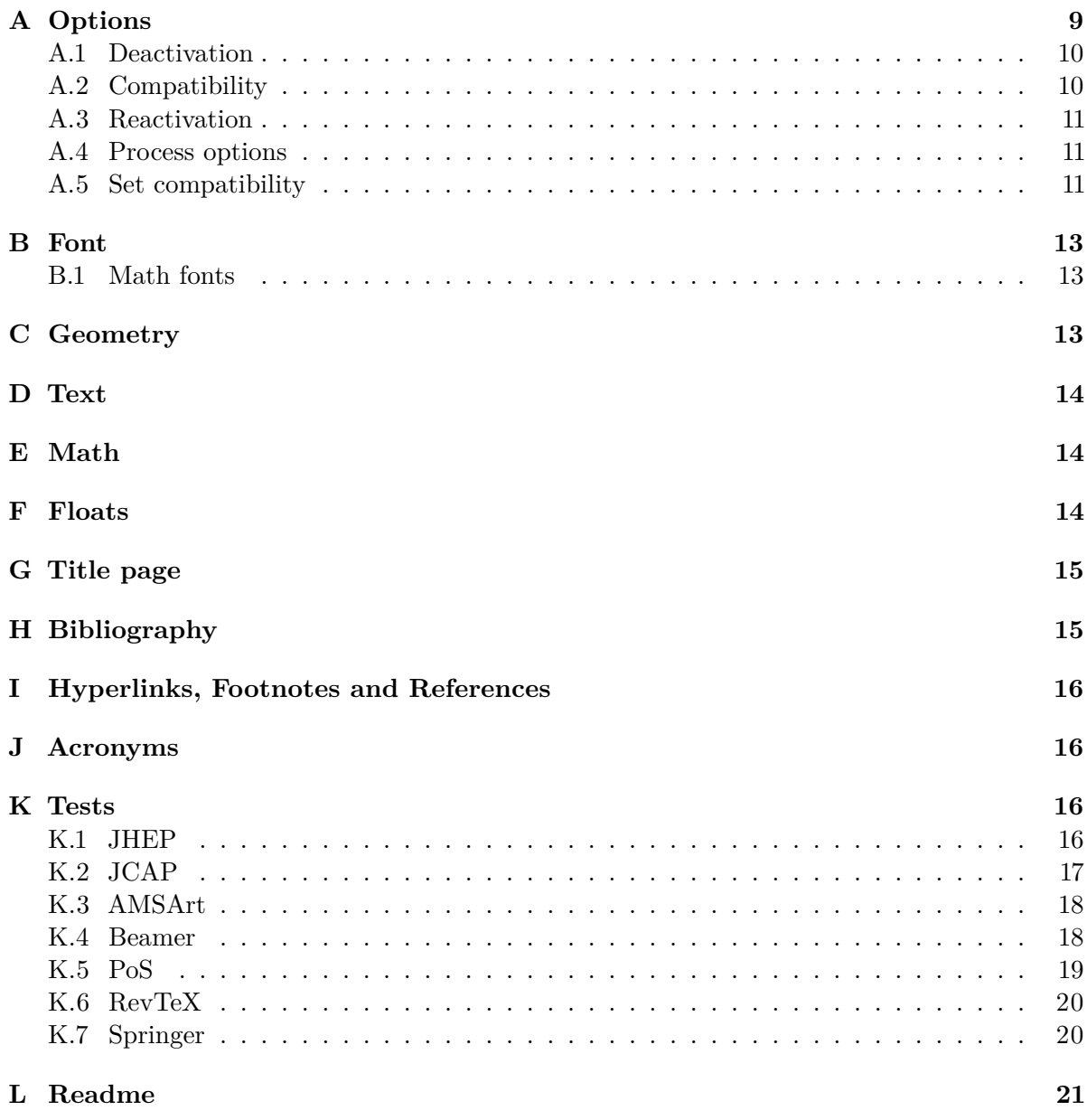

## <span id="page-2-6"></span><span id="page-2-0"></span>**1 Introduction**

For usual publications it is enough to load additionally to the article class without optional arguments only the hep-paper package [\[1\]](#page-21-0).

\documentclass{article} \usepackage{hep-paper}

<span id="page-2-5"></span>The most notable changes after loading the hep-paper package is the change of some  $\Delta E$ <sub>TEX</sub> defaults. The paper and font sizes are set to A4 and 11 pt, respectively. Additionally, the paper geometry is adjusted using the geometry package [\[2\]](#page-21-1). Furthermore, the font is changed to latin modern using the hep-font package [\[3\]](#page-21-2). Finally, portable document format (PDF) hyperlinks are implemented with the  $HYPERREF$  package [\[4\]](#page-21-3).

#### <span id="page-2-1"></span>**1.1 Options**

- paper The paper=⟨*format*⟩ option loads the specified paper format. The possible ⟨*formats*⟩ are: a0, a1, a2, a3, a4, a5, a6, b0, b1, b2, b3, b4, b5, b6, c0, c1, c2, c3, c4, c5, c6, ansia, ansib, ansic, ansid, ansie, letter, executive, legal. The default is a4.
	- font The font=⟨*size*⟩ option loads the specified font size. The possible ⟨*sizes*⟩ are: 8pt, 9pt, 10pt, 11pt, 12pt, 14pt, 17pt, 20pt. The default is 11 pt.
	- lang The lang=⟨*name*⟩ option switches the document language. The default is british.
- sansserif The sansserif option switches the document including math to sans serif font shape.
- oldstyle The oldstyle option activates the use of oldstyle text- $(123)$  in favour of lining- $(123)$ figures in text mode.
- parskip The parskip option changes how paragraphs are separated from each other using the parskip package [\[5\]](#page-21-4). The LATEX default is separation via indentation the parskip option switches to separation via vertical space.[1](#page-2-3)
- symbols The symbols= $\langle \text{family} \rangle$  is passed to the HEP-MATH-FONT package [\[6\]](#page-21-5) and sets the family of the symbol fonts. symbols=false deactivates loading any additional symbol fonts.

#### <span id="page-2-4"></span><span id="page-2-2"></span>**1.1.1 Deactivation**

The hep-paper package loads few bigger packages which have a large impact on the document. The deactivation options can prevent such and other adjustments.

- defaults The defaults option prevents the adjustment of the page geometry and the font size set by the document class.
	- title The title=false option deactivates the title page adjustments.
- bibliography The bibliography= $\langle key \rangle$  option prevents the automatic loading of the HEP-BIBLIOGRAPHY pack-age [\[7\]](#page-21-6) if  $\langle key \rangle$ =false.

<span id="page-2-3"></span><sup>&</sup>lt;sup>[1](#page-2-4)</sup> Although the parskip option is used for this document, it is recommended only for very few document types such as technical manuals or answers to referees.

- <span id="page-3-4"></span>glossaries The glossaries=false option deactivates acronyms and the use of the hep-acronympackage [\[8\]](#page-22-0).
- references The references=false option prevents the CLEVEREF package [\[9\]](#page-22-1) from being loaded and deactivates further redefinitions of reference macros.

#### <span id="page-3-0"></span>**1.1.2 Compatibility**

The compatibility options activate the compatibility mode for certain classes and packages used for publications in high energy physics. They are mostly suitable combinations of options described in the previous section. If hep-paper is able to detect the presence of such a class or package, i.e. if it is loaded before the hep-paper package, the compatibility mode is activated automatically.

- beamer The beamer option activates the beamer [\[10\]](#page-22-2) compatibility mode.
	- jhep The jhep option activates the JHEP [\[11\]](#page-22-3) compatibility mode.
	- jcap The jcap option activates the JCAP [\[12\]](#page-22-4) compatibility mode.
- revtex The revtex option activates the REVTEX [\[13\]](#page-22-5) compatibility mode.
	- pos The pos option activates the PoS compatibility mode.
- springer The springer option activates the compatibility mode the svjour class [\[14\]](#page-22-6).

#### <span id="page-3-1"></span>**1.1.3 Reactivation**

The hep-paper package deactivates unrecommended macros, which can be reactivated manually.

- manualplacement The manualplacement option reactivates manual float placement.
	- eqnarray The eqnarray option reactivates the depreciated eqnarray environment.

#### <span id="page-3-2"></span>**2 Macros and environments**

twocolumn If the global twocolumn option is present the page geometry is changed to cover abstract\* almost the entire page. Additionally the abstract\* environment is defined that generates a one column abstract and takes care of placing the title information.

#### <span id="page-3-3"></span>**2.1 Title page**

- \series The \series{⟨*series*⟩} macro is defined using the hep-title package [\[15\]](#page-22-7).
	- \title The [PDF](#page-2-5) meta information is set according to the \title{⟨*text*⟩} and \author{⟨*text*⟩} information.
- \subtitle The \subtitle{⟨*subtitle*⟩} macro is defined.
	- \editor The following lines add e.g. two authors with different affiliations

\author

\affiliation

\email

<span id="page-4-0"></span>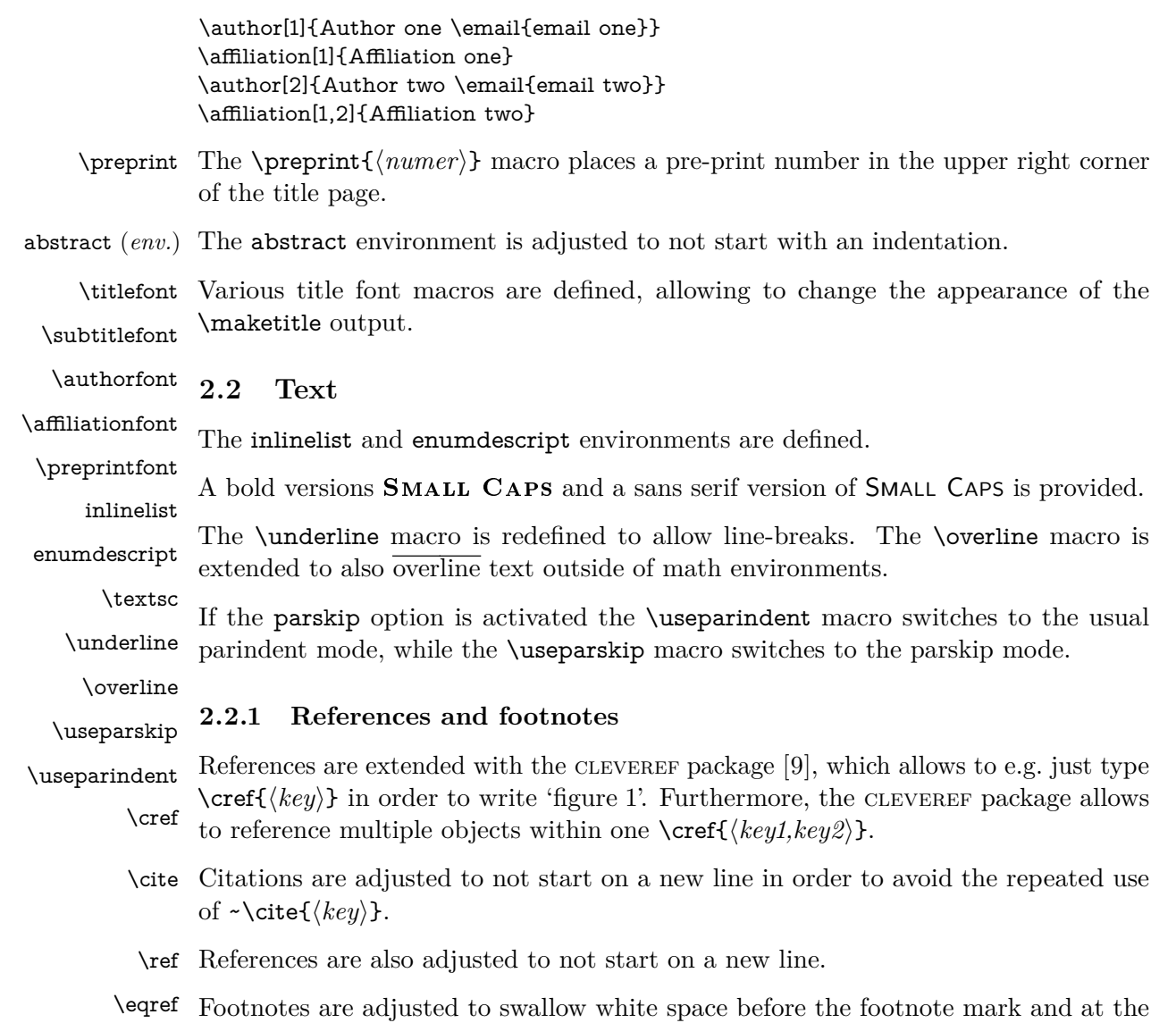

<span id="page-4-2"></span><span id="page-4-1"></span>\subref beginning of the footnote text.

#### \footnote **2.2.2 Acronyms**

\acronym The hep-acronym package [\[8\]](#page-22-0) is loaded. The \acronym⟨*\**⟩[⟨*typeset abbreviation*⟩] \shortacronym \longacronym {⟨*abbreviation*⟩}⟨*\**⟩{⟨*definition*⟩}[⟨*plural definition*⟩] macro generates the singular \⟨*abbreviation*⟩ and plural \⟨*abbreviation*⟩s macros. The first star prevents the addition of an 's' to the abbreviation plural. The second star restores the T<sub>E</sub>X default of swallowing subsequent white space. The long form is only shown at the first appearance of these macros, later appearances generate the abbreviation with a hyperlink to the long form. The long form is never used in math mode. Capitalization at the beginning of paragraphs and sentences is (mostly) ensured. The \shortacronym and \longacronym macros are drop-in replacements of the \acronym macro showing

only the short or long form of their acronym.

#### <span id="page-5-2"></span><span id="page-5-0"></span>**2.3 Math**

 $\mathbf{ The HEP-MATH}$  [\[16\]](#page-22-8) and HEP-MATH-FONT [\[6\]](#page-21-5) packages are loaded. Bold math, via \mathbf is improved, i.e. (*AbΓ δAbΓ δ*). Macros switching to bfseries such as \text \section{⟨*text*⟩} are ensured to also typeset math in bold. The \text{⟨*text*⟩} macro makes it possible to write text within math mode, i.e. (AbΓδ**Ab**Γδ). The math sans \mathsf serif alphabet is redefined to be italic sans serif if the main text is serif and italic  $\mathscr{A}$  (*ABCD*)  $\mathscr{A}$ . The  $\mathscr{A}$  font i.e. (*ABCD*) \mathbb is accompanied by the \mathscr font i.e. ( $\mathscr{A}\mathscr{B}\mathscr{C}$ ). The \mathbb font is adjusted depending on the sansserif option i.e.  $(Ah1)$ . Finally, the \mathfrak font is also \mathfrak available i.e. (AaBb12).

\nicefrac The \frac{⟨*number*⟩}{⟨*number*⟩} macro is accompanied by \nicefrac{⟨*number*⟩} \flatfrac \textfrac {⟨*number*⟩}, \textfrac{⟨*number*⟩}{⟨*number*⟩}, and \flatfrac{⟨*number*⟩}{⟨*number*⟩} leading to  $\frac{1}{2}$ ,  $1/2$ ,  $1/2$ , and  $1/2$ . Diagonal matrix **\diag** and signum **\sgn** operators are defined.

\diag \sgn The \mathdef{⟨*name*⟩}[⟨*arguments*⟩]{⟨*code*⟩} macro (re-)defines macros only within math mode without changing the text mode definition.

\mathdef The imaginary unit i and the differential *d* are defined using this functionality.

\i \d For longer paper it can be useful to re-number the equation in accordance with the

\numberwithin section numbering \numberwithin{equation}{section}. In order to further reduce the size the of equation counter it can be useful to wrap align environments with

subequations

The correct spacing for units, cf. [equation \(1\),](#page-5-1) is provided by the macro \unit[⟨*value*⟩] \unit \inv {⟨*unit*⟩} which can also be used in text mode. The macro \inv[⟨*power*⟩]{⟨*text*⟩} allows to avoid math mode also for inverse units such as  $5$  fb<sup>-1</sup> typeset via \unit[5]{\inv{fb}}.

Greek letters are adjusted to always be italic and upright in math and text mode, respectively, using the hep-math-font [\[6\]](#page-21-5) package. This allows differentiations like

<span id="page-5-1"></span> $\sigma = 5$  fb, at  $5 \sigma$  C.L.,  $\mu = 5$  cm,  $l = 5 \mu$ m *.* (1)

Additionally, Greek letters can also be directly typed using Unicode.

\ev The hep-math package [\[16\]](#page-22-8) provides additional macros such as

\pdv

\comm  $\langle \phi \rangle$ ,  $\frac{\partial^3 f}{\partial \phi^3}$  $\frac{\partial f}{\partial x \partial y^2}$ , [*A, B*],  $\mathcal{O}(x^2)$ ,  $x|_0^\infty$ , det(*M*). (2)

\order

The \cancel{⟨*characters*⟩} macro and the \slashed {⟨*character*⟩} macro allow to \cancel ✘cancel math and use the Dirac slash notation i.e. ✘✘ *∂/*, respectively.

\slashed

A better looking over left right arrow is defined i.e. ↔ *∂*.

multiple rows in a subequations environment.

\overleftright

#### <span id="page-6-3"></span><span id="page-6-0"></span>**2.4 Floats**

- figure (*env.*) Automatic float placement is adjusted to place a single float at the top of pages and to table (*env.*) reduce the number of float pages, using the hep-float package [\[17\]](#page-22-9). The most useful float placement is usually archived by placing the float *in front* of the paragraph it is referenced in first.
- panels (*env.*) The panels environment provides sub-floats and takes as mandatory argument either \panel the number of sub-floats (default 2) or the width of the first sub-float as fraction of the \linewidth. Within the \begin{panels}[⟨*vertical alignment*⟩]{⟨*width*⟩} environment the \panel macro initiates a new sub-float. In the case that the width of the first sub-float has been given as an optional argument to the panels environment the \panel{⟨*width*⟩} macro takes the width of the next sub-float as mandatory argument.
	- \graphic The \graphic[⟨*width*⟩]{⟨*figure*⟩} macro is defined, which is a wrapper for the \graphics \includegraphics{⟨*figure*⟩} macro and takes the figure width as fraction of the \linewidth as optional argument (default 1). If the graphics are located in a sub-folder its path can be indicated by \graphics{⟨*subfolder*⟩}.

#### <span id="page-6-1"></span>**2.5 Bibliography**

\bibliography The BIBLATEX package [\[18\]](#page-22-10) is loaded for bibliography management. The user has \printbibliography to add the line \bibliography{⟨*my.bib*⟩} to the preamble of the document and \printbibliography at the end of the document. The bibliography is generated by BIBER [\[19\]](#page-22-11). BIBLATEX is extended by the HEP-BIBLIOGRAPHY package [\[7\]](#page-21-6) to be able to cope with the collaboration and reportNumber fields provided by [inspirehep.net](https://inspirehep.net) and a bug in the volume number is fixed. Additionally, the PubMed IDs are recognized and [ctan.org](https://ctan.org), [github.com](https://github.com), [gitlab.com](https://gitlab.com), [bitbucket.org](https://bitbucket.org), [launchpad.net](https://www.launchpad.net), [sourceforge.net](https://sourceforge.net), erratum and [hepforge.org](https://hepforge.org) are valid eprinttypes. Errata can be included using the related feature.

```
\article{key1,
  ...,
 relatedtype="erratum",
 related="key2",
}
\article{key2,
  ...,
}
```
## <span id="page-6-2"></span>**3 Conclusion**

The hep-paper package provides a matching selection of preloaded packages and additional macros enabling the user to focus on the content instead of the layout by reducing the amount of manual tasks. The majority of the loaded packages are fairly lightweight, the others can be deactivated with package options.

arxiv-collector arxiv.org [\[20\]](#page-22-12) requires the setup dependent bbl files instead of the original bib files,

<span id="page-7-0"></span>which causes trouble if the local LATEX version differs from the one used by arXiv. The ARXIV-COLLECTOR python script [\[21\]](#page-22-13) alleviates this problem by collecting all files necessary for publication on arXiv (including figures).

## <span id="page-8-1"></span><span id="page-8-0"></span>**A Options**

<\*package>

Load the KVOPTIONS package [\[22\]](#page-22-14) and define a hep namespace.

```
1 \RequirePackage{kvoptions}
2 \SetupKeyvalOptions{
3 family=hep,
4 prefix=hep@
5 }
```
paper Define a paper=⟨*size*⟩ option. Make A4 paper the default.

6 \DeclareStringOption[a4]{paper}

font Define a figures=⟨*size*⟩ option. Make 11 pt the default font size.

7 \DeclareStringOption[11pt]{font}

lang Define the lang option, which takes the values provided by the BABEL package [\[23\]](#page-22-15). Make british the default language.

```
8 \DeclareStringOption[british]{lang}
```
sansserif Define the option pair serif and sansserif controling the font shape of the whole document.

```
9 \DeclareBoolOption[true]{serif}
10 \DeclareComplementaryOption{sansserif}{serif}
```
lining Define the lining option deactivating the use of text figures in text mode.

11 \DeclareBoolOption[true]{lining} 12 \DeclareComplementaryOption{oldstyle}{lining}

parskip Define the option pair parindent and parskip controlling the separation of paragraphs.

13 \DeclareBoolOption[true]{parindent} 14 \DeclareComplementaryOption{parskip}{parindent}

symbols Provide the symbols option allowing to switch the symbol font.

15 \DeclareStringOption[true]{symbols}

#### <span id="page-9-0"></span>**A.1 Deactivation**

defaults Define the defaults option which deactivates the paper and font options and prevents the change of the class defaults by this package.

16 \DeclareBoolOption[false]{defaults}

title Provide the title option deactivating redefinitions of title macros.

17 \DeclareBoolOption[true]{title}

physics Provide the physics option for deactivating redefinition of physics macros.

18 \DeclareBoolOption[true]{physics}

bibliography Provide the bibliography option for passing a style string to the BIBLATEX package [\[18\]](#page-22-10) or disabling the automatic loading of biblatex.

19 \DeclareStringOption[numeric-comp]{bibliography}

glossaries Provide the glossaries option able to turn of the use of the hep-acronym package [\[8\]](#page-22-0).

20 \DeclareBoolOption[true]{glossaries}

references Provide the references option for preventing the CLEVEREF package from being loaded redefinitions of reference macros.

21 \DeclareBoolOption[true]{references}

#### <span id="page-9-1"></span>**A.2 Compatibility**

beamer Provide the beamer option for beamer [\[10\]](#page-22-2) compatibility mode.

22 \DeclareBoolOption[false]{beamer}

revtex Provide the revtex option for REVT<sub>F</sub>X [\[13\]](#page-22-5) compatibility mode.

23 \DeclareBoolOption[false]{revtex}

jhep Provide the jhep option for JHEP [\[11\]](#page-22-3) compatibility mode.

24 \DeclareBoolOption[false]{jhep}

jcap Provide the jcap option for JCAP [\[12\]](#page-22-4) compatibility mode.

25 \DeclareBoolOption[false]{jcap}

pos Provide the pos option for PoS compatibility mode.

26 \DeclareBoolOption[false]{pos}

<span id="page-10-3"></span>springer Provide the springer option for Springer compatibility mode.

\DeclareBoolOption[false]{springer}

amsart Provide the amsart option for AMS article compatibility mode.

\DeclareBoolOption[false]{amsart}

#### <span id="page-10-0"></span>**A.3 Reactivation**

eqnarray Provide the eqnarray option for reactivating the eqnarray environment.

\DeclareBoolOption[true]{eqnarray}

manualplacement Provide the manualplacement option for reactivating the manual placement of floats.

\DeclareBoolOption[false]{manualplacement}

#### <span id="page-10-1"></span>**A.4 Process options**

\ProcessKeyvalOptions\*

Read the class options regarding font and paper size.

```
32 \def\hep@get@class#1.cls#2\relax{\def\hep@class{#1}}
33 \def\hep@getclass{\expandafter\hep@get@class\@filelist\relax}
34 \hep@getclass
35 \@ifclasswith{\hep@class}{10pt}{\setkeys{hep}{font=10pt}}{}
36 \@ifclasswith{\hep@class}{12pt}{\setkeys{hep}{font=12pt}}{}
37 \@ifclasswith{\hep@class}{a5paper}{\setkeys{hep}{paper=a5}}{}
38 \@ifclasswith{\hep@class}{b5paper}{\setkeys{hep}{paper=b5}}{}
39 \@ifclasswith{\hep@class}{letterpaper}{\setkeys{hep}{paper=letter}}{}
40 \@ifclasswith{\hep@class}{legalpaper}{\setkeys{hep}{paper=legal}}{}
41 \@ifclasswith{\hep@class}{executivepaper}{%
42 \setkeys{hep}{paper=executive}%
43 }{}
```
#### <span id="page-10-2"></span>**A.5 Set compatibility**

Set the amsart compatibility options using the xpatch package [\[24\]](#page-22-16).

```
44 \@ifclassloaded{amsart}{\setkeys{hep}{amsart}}{}
45 \ifhep@amsart
46 \setkeys{hep}{defaults, title=false}
47 \RequirePackage{xpatch}
48 \xpretocmd{\@adminfootnotes}{\let\@makefntext\BHFN@OldMakefntext}{}{}
49 \fi
```
Set the springer compatibility options.

```
50 \@ifclassloaded{svjour}{\setkeys{hep}{springer}}{}
51\@ifclassloaded{svjour2}{\setkeys{hep}{springer}}{}
```

```
52\@ifclassloaded{svjour3}{\setkeys{hep}{springer}}{}
53 \ifhep@springer
54 \setkeys{hep}{defaults, title=false}
55 \let\cl@chapter\undefined
56 \fi
```
Set the pos compatibility options.

```
57 \@ifclassloaded{PoS}{\setkeys{hep}{pos}}{}
58 \ifhep@pos
59 \setkeys{hep}{defaults, title=false}
60 \DeclareRobustCommand\boldmath{\@nomath\boldmath\mathversion{bold}}
61 \setminus fi
```
Set the beamer compatibility options.

```
62 \@ifclassloaded{beamer}{\setkeys{hep}{beamer}}{}
63 \ifhep@beamer
64 \setkeys{hep}{defaults, title=false, references=false, sansserif}
65 \@ifpackageloaded{beamerbasefont}{\usefonttheme{professionalfonts}}{}
66 \setbeamertemplate{navigation symbols}{}
67 \fi
```
Set the revtex compatibility options.

```
68 \@ifclassloaded{revtex4}{\setkeys{hep}{revtex}}{}
69 \@ifclassloaded{revtex4-1}{\setkeys{hep}{revtex}}{}
70 \@ifclassloaded{revtex4-2}{\setkeys{hep}{revtex}}{}
71 \ifhep@revtex
72 \setkeys{hep}{defaults, title=false, bibliography=false, lang=american}
73 \text{ Yfi}
```
Define the SISSA conditional.

```
74 \@ifpackageloaded{jheppub}{\setkeys{hep}{jhep}}{}
75 \@ifpackageloaded{jcappub}{\setkeys{hep}{jcap}}{}
76 \newif\ifhep@sissa
77 \ifhep@jhep\hep@sissatrue
78 \else
79 \ifhep@jcap\hep@sissatrue
80 \else\hep@sissafalse
81 \quad \text{If}82 \text{ t}
```
Set the SISSA compatibility options.

```
83 \ifhep@sissa
84 \setkeys{hep}{defaults, title=false, bibliography=false}
85 \PassOptionsToPackage{
86 colorlinks=true, linktocpage=true, pdfproducer=medialab, pdfa=true,
87 urlcolor=blue, anchorcolor=blue, citecolor=blue, filecolor=blue,
88 linkcolor=blue, menucolor=blue, pagecolor=blue
```

```
89 }{hyperref}
90 \AtBeginDocument{\renewcommand{\foreignabbrfont}{}}
91 \fi
92 \ifhep@jhep
93 \hoffset 0in
94 \voffset 0in
95 \RequirePackage{geometry}
96 \AtBeginDocument{\newgeometry{
97 textheight=.757\paperheight,
98 textwidth=.72\paperwidth,
99 }}
100 \text{ Yfi}
```
## <span id="page-12-0"></span>**B Font**

Load the HEP-FONT package [\[3\]](#page-21-2).

```
101 \PassOptionsToPackage{
102 size=\hep@font,
103 sans=\ifhep@serif false\else true\fi,
104 lining=\ifhep@lining true\else false\fi
105 }{hep-font}
106 \RequirePackage{hep-font}
```
#### <span id="page-12-1"></span>**B.1 Math fonts**

Load the HEP-MATH-FONT package [\[6\]](#page-21-5).

```
107 \PassOptionsToPackage{symbols=\hep@symbols}{hep-math-font}
108 \RequirePackage{hep-math-font}
```
## <span id="page-12-2"></span>**C Geometry**

Load the GEOMETRY package  $[2]$  and adjust the text width and height. This step must happen after readjusting the font size in [appendix B.](#page-12-0)

```
109 \ifhep@defaults\else
110 \RequirePackage{geometry}
111 \geometry{\hep@paper paper, includeheadfoot}
112 \if@twocolumn
113 \geometry{hscale=.85, vscale=.925, vmarginratio=1:1}
114 \geometry{headsep=2ex, footskip=6ex}
115 \setlength{\columnsep}{1.1em}
116 \else
117 \geometry{hscale=.75, vscale=.8, vmarginratio=3:4}
118 \fi
119 \ifmmode \big\vert 119 \ifmmode \big\vert
```
\useparskip Load the parskip package [\[5\]](#page-21-4) if requested and provide two commands switching \useparindent between the two paragraph modes.

```
120 \ifhep@parindent\else
121 \RequirePackage{parskip}
122 \newcommand{\useparskip}{%
123 \setlength{\parskip}{.5\baselineskip plus 2pt}%
124 \setlength{\parindent}{0pt}%
125 }
126 \newcommand{\useparindent}{%
127 \setlength{\parskip}{0pt}%
128 \setlength{\parindent}{15pt}%
129 \if@twocolumn\setlength\parindent{1em}
130 \else\setlength\parindent{1.5em}
131 \fi
132 }
133 \fi
```
## <span id="page-13-0"></span>**D Text**

Load the HEP-TEXT package [\[25\]](#page-22-17).

```
134 \PassOptionsToPackage{lang=\hep@lang}{hep-text}
135 \RequirePackage{hep-text}
```
## <span id="page-13-1"></span>**E Math**

Load the HEP-MATH package [\[16\]](#page-22-8).

\ifhep@physics\RequirePackage{hep-math}\fi

## <span id="page-13-2"></span>**F Floats**

Adjust the LAT<sub>E</sub>X float placement defaults using the HEP-FLOAT package [\[17\]](#page-22-9).

```
137 \PassOptionsToPackage{
138 manualplacement=\ifhep@manualplacement true\else false \fi
139 }{hep-float}
140 \RequirePackage{hep-float}
```
\ifhep@journal Define a new journal conditional.

 \newif\ifhep@journal \ifhep@sissa\hep@journaltrue \else\ifhep@revtex\hep@journaltrue \else\ifhep@pos\hep@journaltrue \else\ifhep@springer\hep@journaltrue 146 \else\hep@journalfalse

<span id="page-14-2"></span> \fi \fi \fi \fi

Prevent the caption package [\[26\]](#page-22-18) from complaining about the journal classes and packages.

```
151 \ifhep@journal
152 \setlength\abovecaptionskip{\f@size\p@}
153 \setlength\belowcaptionskip{0\p@}
154 \long\def\@makecaption#1#2{%
155 \vskip\abovecaptionskip
156 \sbox\@tempboxa{#1: #2}%
157 \ifdim \wd\@tempboxa >\hsize
158 #1: #2\par
159 \else
160 \global \@minipagefalse
161 \hb@xt@\hsize{\hfil\box\@tempboxa\hfil}%
162 \fi
163 \vskip\belowcaptionskip%
164 }
165 \fi
```
Readjust the document captions to look like the original revtex captions using the RAGGED2E package [\[27\]](#page-23-0).

```
166 \ifhep@revtex
167 \RequirePackage{ragged2e}
168 \DeclareCaptionFormat{revtex}{#1#2\justifying{#3}}
169 \captionsetup{font=small, format=revtex}
170 \captionsetup[sub]{font=footnotesize, format=plain}
171 \renewcommand{\figurename}{Figure}
172 \renewcommand{\tablename}{Table}
173 \fi
```
## <span id="page-14-0"></span>**G Title page**

Adjust the title page using the HEP-TITLE package [\[15\]](#page-22-7).

```
174 \ifhep@title\RequirePackage{hep-title}\fi
```
## <span id="page-14-1"></span>**H Bibliography**

Check if bibliography management is requested using the PDFTEXCMDS package  $[28]$ . And load the HEP-BIBLIOGRAPHY package [\[7\]](#page-21-6)

```
175 \RequirePackage{pdftexcmds}
176 \ifnum\pdf@strcmp{\hep@bibliography}{false}=0\else
```

```
177 \PassOptionsToPackage{style=\hep@bibliography}{hep-bibliography}
178 \RequirePackage{hep-bibliography}
179 \fi
```
## <span id="page-15-0"></span>**I Hyperlinks, Footnotes and References**

Load the HEP-REFERENCE package [\[29\]](#page-23-2).

```
180 \ifhep@references
181 \RequirePackage{hep-reference}
```
Set the [PDF](#page-2-5) meta data according to the paper information and ensure that unnecessary information is suppressed.

```
182 \ifhep@revtex
183 \AtBeginShipout{\hypersetup{pdftitle={\@title}}}
184 \else
185 \ifhep@beamer\else
186 \AtBeginDocument{\hypersetup{pdftitle={\@title}}}
187 \fi
188 \fi
189 \ifhep@title
190 \AtBeginDocument{\hypersetup{pdfauthor=\AB@authlist}}
191 \else
192 \ifhep@beamer\else
193 \ifhep@pos\else\AtBeginDocument{\hypersetup{pdfauthor={\@author}}}\fi
194 \fi
195 \fi
```
End of references conditional

196 \fi

## <span id="page-15-1"></span>**J Acronyms**

Define acronyms if not deactivated. Acronyms are implemented in the hepacronym package [\[8\]](#page-22-0) and must be loaded after the hyperref package in [appendix I.](#page-15-0) Set the abbreviation style.

197 \ifhep@glossaries\RequirePackage{hep-acronym}\fi

 $\langle$ /package $>$ 

## <span id="page-15-2"></span>**K Tests**

<span id="page-15-3"></span>**K.1 JHEP**

 $\langle$ \*testJHEP $>$ 

```
198 \documentclass[a4paper, 11pt]{article}
199
200 \usepackage{jheppub}
201 \usepackage[lang=english]{hep-paper}
202 \usepackage[math]{blindtext}
203
204 \begin{document}
205
206 \title{Title}
207
208 \emailAdd{first@email.com}
209 \author[a]{First author}
210 \emailAdd{second@email.com}
211 \author[b]{Second author}
212 \affiliation[a]{First affiliation}
213 \affiliation[b]{Second affiliation}
214
215 \abstract{\blindtext}
216
217 \maketitle
218
219 \Blinddocument
220
221 \end{document}
```
 $\langle$ /testJHEP>

## <span id="page-16-0"></span>**K.2 JCAP**  $\langle$ \*testJCAP>

```
222 \documentclass[a4paper, 11pt]{article}
223
224 \usepackage{jcappub}
225 \usepackage[lang=english]{hep-paper}
226 \usepackage[math]{blindtext}
227
228 \begin{document}
229
230 \title{Title}
231
232 \emailAdd{first@email.com}
233 \author[a]{First author}
234 \emailAdd{second@email.com}
235 \author[b]{Second author}
236 \affiliation[a]{First affiliation}
237 \affiliation[b]{Second affiliation}
238
239 \abstract{\blindtext}
240
241 \maketitle
```
 \Blinddocument \end{document}

 $\langle$ /testJCAP>

#### <span id="page-17-0"></span>**K.3 AMSArt**

```
\langle*testAMSArt>
```

```
246 \documentclass{amsart}
247
248 \usepackage[lang=english]{hep-paper}
249 \usepackage[math]{blindtext}
250
251 \title{title}
252
253 \author{Author}
254 \address{Address 1}
255 \email{first@email.com}
256 \author{Author 2}
257 \email{second@email.com}
258 \address{Address 2}
259
260 \date{date}
261
262 \begin{document}
263
264 \begin{abstract}
265 \blindtext
266 \end{abstract}
267
268 \maketitle
269
270 \Blinddocument
271
272 \end{document}
```
 $\langle$ testAMSArt $>$ 

#### <span id="page-17-1"></span>**K.4 Beamer**

```
\langle*testBeamer\rangle
```

```
273 \documentclass{beamer}
274
275 \usepackage[lang=english]{hep-paper}
276 \usepackage[math]{blindtext}
277
278 \title{Title}
```

```
279 \subtitle{Subtitle}
280 \author{Author}
281 \institute{Institute}
282 \date{Event}
283
284 \begin{document}
285
286 \frame{\titlepage}
287
288 \begin{frame}{Frame title}
289 \blindtext
290 \end{frame}
291
292 \end{document}
```
 $\langle$ testBeamer>

#### <span id="page-18-0"></span>**K.5 PoS**

```
\langle*testPoS>293 \documentclass{PoS}
294
295 \usepackage[lang=english,title=false]{hep-paper}
296 \usepackage[math]{blindtext}
297
298 \title{Title}
299
300 \author{First author \thanks{first@email.com}}
301 \author{
302 \speaker{Second author is speaker}\\
303 First affiliation\\
304 E-mail: \email{second@email.com}
305 }
306 \author{Third author \thanks{\email{third@email.com}}\\Second affiliation}
307 \author{Fourth author\\Third affiliation}
308 \FullConference{Full conference}
309 \ShortTitle{Short title}
310
311 \begin{abstract}
312 \blindtext
313 \end{abstract}
314
315 \begin{document}
316
317 \Blinddocument
318
319 \end{document}
\langle/testPoS>
```
#### <span id="page-19-0"></span>**K.6 RevTeX**

```
\langle * \text{testRevTeV} \rangle320 \documentclass[
321 aps,
322 prl,
323 reprint,
324 nofootinbib,
325 nobibnotes,
326 superscriptaddress,
327 preprintnumbers,
328 ]{revtex4-2}
329
330 \usepackage{hep-paper}
331 \usepackage[math]{blindtext}
332
333 \begin{document}
334
335 \title{Title}
336
337 \author{First author}
338 \email[E-mail me at: ]{first@email.com}
339 \affiliation{First affiliation}
340 \author{Second author}
341 \email{second@email.com}
342 \affiliation{Second affiliation}
343 \affiliation{Third affiliation}
344 \author{Third author}
345 \affiliation{Fourth affiliation}
346
347 \begin{abstract}
348 \blindtext
349 \end{abstract}
350
351 \maketitle
352
353 \Blinddocument
354
355 \end{document}
```
 $\langle$ testRevTeX $>$ 

#### <span id="page-19-1"></span>**K.7 Springer**

```
\langle*testSpringer\rangle
```

```
356 \documentclass[twocolumn,epjc3]{svjour3}
357
358 \usepackage[lang=english]{hep-paper}
359 \usepackage[math]{blindtext}
```

```
360
361 \journalname{Journal name}
362
363 \title{Title\thanksref{title}}
364
365 \titlerunning{Short title}
366
367 \subtitle{Subtitle}
368
369 \thankstext{title}{Title thanks}
370
371 \authorrunning{Short form of author list}
372
373 \thankstext{email1}{e-mail: first@email.com}
374 \thankstext{email2}{e-mail: second@email.com}
375
376 \institute{
377 First address \label{address1} \and
378 Second address \label{address2} \and
379 \emph{Present Address:} if needed\label{address3}
380 }
381
382 \date{Received: date / Accepted: date}
383
384 \begin{document}
385
386 \author{
387 First Author\thanksref{email1,address1} \and
388 Second Author\thanksref{email2,address2,address3}
389 }
390
391 \maketitle
392
393 \begin{abstract}
394 \blindtext
395 \end{abstract}
396
397 \Blinddocument
398
399 \end{document}
```
 $\langle$ testSpringer>

## <span id="page-20-0"></span>**L Readme**

```
\langle*readme\rangle
```

```
400 # The 'hep-paper' package
401
402 A 'LaTeX' package for publications in High Energy Physics.
```

```
403
404 ## Introduction
405
406 The 'hep-paper' package aims to provide a single style file containing most configuratio
407 Instead of reinventing the wheel by introducing newly created macros 'hep-paper' prefera
408
409 For usual publications it is enough to load additionally to the 'article' class without
410
411 \documentclass{article}
412 \usepackage{hep-paper}
413
414 ## Author
415
416 Jan Hajer
417
418 ## License
419
420 This file may be distributed and/or modified under the conditions of the 'LaTeX' Project
421 The latest version of this license is in 'http://www.latex-project.org/lppl.txt' and ver
```

```
\langlereadme\rangle
```
## **References**

- <span id="page-21-0"></span>[\[1\]](#page-2-6) J. Hajer. 'The hep-paper package: Publications in high energy physics' (2019). CTAN: [hep-paper](https://ctan.org/pkg/hep-paper). doi: [10.5281/zenodo.3606436](https://doi.org/10.5281/zenodo.3606436). GitHub: [janhajer/hep](https://github.com/janhajer/hep-paper)[paper](https://github.com/janhajer/hep-paper).
- <span id="page-21-1"></span>[\[2\]](#page-2-6) D. Carlisle and H. Umeki. 'The geometry package: Flexible and complete interface to document dimensions' (1996). CTAN: [geometry](https://ctan.org/pkg/geometry). GitHub: [davidcarlisle/](https://github.com/davidcarlisle/geometry) [geometry](https://github.com/davidcarlisle/geometry).
- <span id="page-21-2"></span>[\[3\]](#page-2-6) J. Hajer. 'The hep-font package: Latin modern extended by computer modern'  $(2021)$ . CTAN: [hep-font](https://ctan.org/pkg/hep-font). DOI: [10.5281/zenodo.3606436](https://doi.org/10.5281/zenodo.3606436). GitHub: [janhajer/](https://github.com/janhajer/hep-paper) [hep-paper](https://github.com/janhajer/hep-paper).
- <span id="page-21-3"></span>[\[4\]](#page-2-6) *LATEX3 Project*. 'Hypertext marks in LATEX: a manual for hyperref: Extensive support for hypertext in LAT<sub>E</sub>X' (1995). CTAN: [hyperref](https://ctan.org/pkg/hyperref). GitHub: [latex3/](https://github.com/latex3/hyperref) [hyperref](https://github.com/latex3/hyperref).
- <span id="page-21-4"></span>[\[5\]](#page-2-6) R. Fairbairns, F. Mittelbach, and H. Partl. 'The parskip package: Layout with zero \parindent, non-zero \parskip' (1989). CTAN: [parskip](https://ctan.org/pkg/parskip). GitHub: [FrankMittelbach/fmitex](https://github.com/FrankMittelbach/fmitex).
- <span id="page-21-5"></span>[\[6\]](#page-2-6) J. Hajer. 'The hep-math-font package: Extended Greek and sans serif math' (2021). CTAN: hep-math-font. DOI: 10.5281/zenodo.3606436. GitHub: [janhajer/hep-paper](https://github.com/janhajer/hep-paper).
- <span id="page-21-6"></span>[\[7\]](#page-2-6) J. Hajer. 'The hep-bibliography package: Bibliographies for high energy physics'  $(2021)$ . CTAN: [hep-bibliography](https://ctan.org/pkg/hep-bibliography). DOI: [10.5281/zenodo.3606436](https://doi.org/10.5281/zenodo.3606436). GitHub: [janhajer/hep-paper](https://github.com/janhajer/hep-paper).
- <span id="page-22-0"></span>[\[8\]](#page-3-4) J. Hajer. 'The hep-acronym package: An acronym extension for glossaries' (2021). CTAN: [hep - acronym](https://ctan.org/pkg/hep-acronym). DOI: 10.5281 [/ zenodo .](https://doi.org/10.5281/zenodo.3606436) 3606436. GitHub: [janhajer/hep-paper](https://github.com/janhajer/hep-paper).
- <span id="page-22-1"></span>[\[9\]](#page-3-4) T. Cubitt. 'The cleveref package: Intelligent cross-referencing' (2006). CTAN: [cleveref](https://ctan.org/pkg/cleveref). URL: [dr-qubit.org/cleveref](http://dr-qubit.org/cleveref).
- <span id="page-22-2"></span>[\[10\]](#page-3-4) T. Tantau, J. Wright, and V. Miletić. 'The beamer class: A L<sup>AT</sup>FX class for producing presentations and slides' (2003). CTAN: [beamer](https://ctan.org/pkg/beamer). GitHub: [josephwright/beamer](https://github.com/josephwright/beamer).
- <span id="page-22-3"></span>[\[11\]](#page-3-4) *SISSA Medialab*. 'The JHEP package' (1997). url: [jhep.sissa.it/jhep/help/](https://jhep.sissa.it/jhep/help/JHEP_TeXclass.jsp) JHEP TeXclass.jsp.
- <span id="page-22-4"></span>[\[12\]](#page-3-4) *SISSA Medialab*. 'The JCAP package' (2002). url: [jcap.sissa.it/jcap/help/](https://jcap.sissa.it/jcap/help/JCAP_TeXclass.jsp) [JCAP\\_TeXclass.jsp](https://jcap.sissa.it/jcap/help/JCAP_TeXclass.jsp).
- <span id="page-22-5"></span>[\[13\]](#page-3-4) *American Physical Society*. 'The REVT<sub>F</sub>X class: Styles for various Physics Journals' (1999). CTAN: [revtex](https://ctan.org/pkg/revtex). URL: [journals.aps.org/revtex](https://journals.aps.org/revtex).
- <span id="page-22-6"></span>[\[14\]](#page-3-4) *Springer Verlag*. 'The svjour package: Macros for Springer journals' (1997). CTAN: [springer](https://ctan.org/pkg/springer).
- <span id="page-22-7"></span>[\[15\]](#page-3-4) J. Hajer. 'The hep-title package: Extensions for the title page' (2021). CTAN: [hep-title](https://ctan.org/pkg/hep-title). DOI: [10.5281/zenodo.3606436](https://doi.org/10.5281/zenodo.3606436). GitHub: [janhajer/hep-paper](https://github.com/janhajer/hep-paper).
- <span id="page-22-8"></span>[\[16\]](#page-5-2) J. Hajer. 'The hep-math package: Extended math macros' (2021). CTAN: [hep-math](https://ctan.org/pkg/hep-math). DOI: [10.5281/zenodo.3606436](https://doi.org/10.5281/zenodo.3606436). GitHub: [janhajer/hep-paper](https://github.com/janhajer/hep-paper).
- <span id="page-22-9"></span>[\[17\]](#page-6-3) J. Hajer. 'The hep-float package: Convenience package for float placement'  $(2021)$ . CTAN: [hep-float](https://ctan.org/pkg/hep-float). DOI: [10.5281/zenodo.3606436](https://doi.org/10.5281/zenodo.3606436). GitHub: [janhajer/](https://github.com/janhajer/hep-paper) [hep-paper](https://github.com/janhajer/hep-paper).
- <span id="page-22-10"></span>[\[18\]](#page-6-3) P. Lehman, J. Wright, A. Boruvka, and P. Kime. 'The biblatex Package: Sophisticated Bibliographies in LATEX' (2006). CTAN: [biblatex](https://ctan.org/pkg/biblatex). GitHub: [plk/](https://github.com/plk/biblatex) [biblatex](https://github.com/plk/biblatex).
- <span id="page-22-11"></span>[\[19\]](#page-6-3) F. Charette and P. Kime. 'biber: Backend processor for BibLAT<sub>EX</sub>' (2009). GitHub: [plk/biber](https://github.com/plk/biber). SourceForge: [biblatex-biber](https://sourceforge.net/projects/biblatex-biber).
- <span id="page-22-12"></span>[\[20\]](#page-6-3) *arXiv Team*. 'arXiv: free distribution service and an open archive for scholarly articles' (1991). URL: [arxiv.org](https://arxiv.org).
- <span id="page-22-13"></span>[\[21\]](#page-7-0) D. Sutherland. 'arxiv-collector: A little Python script to collect LATEX sources for upload to the arXiv' (2018). GitHub: [dougalsutherland/arxiv-collector](https://github.com/dougalsutherland/arxiv-collector).
- <span id="page-22-14"></span>[\[22\]](#page-8-1) H. Oberdiek. 'The kvoptions package: Key value format for package options' (2004). CTAN: [kvoptions](https://ctan.org/pkg/kvoptions). GitHub: [ho-tex/kvoptions](https://github.com/ho-tex/kvoptions).
- <span id="page-22-15"></span>[\[23\]](#page-8-1) J. Braams, J. Bezos, and at al. 'Babel Localization and internationalization: Multilingual support for Plain T<sub>EX</sub> or LAT<sub>EX</sub>' (1989). CTAN: [babel](https://ctan.org/pkg/babel). GitHub: [latex3/babel](https://github.com/latex3/babel).
- <span id="page-22-16"></span>[\[24\]](#page-10-3) E. Gregorio. 'The xpatch package: Extending etoolbox patching commands' (2012). CTAN: [xpatch](https://ctan.org/pkg/xpatch).
- <span id="page-22-17"></span>[\[25\]](#page-13-3) J. Hajer. 'The hep-text package: List and text extensions' (2021). CTAN: [hep-text](https://ctan.org/pkg/hep-text). doi: [10.5281/zenodo.3606436](https://doi.org/10.5281/zenodo.3606436). GitHub: [janhajer/hep-paper](https://github.com/janhajer/hep-paper).
- <span id="page-22-18"></span>[\[26\]](#page-14-2) A. Sommerfeldt. 'The caption package: Customising captions in floating environments' (1994). CTAN: [caption](https://ctan.org/pkg/caption). GitLab: [axelsommerfeldt/caption](https://gitlab.com/axelsommerfeldt/caption).
- <span id="page-23-0"></span>[\[27\]](#page-14-2) M. Schröder. 'The ragged2e-package: Alternative versions of "ragged"-type commands' (1996). CTAN: [ragged2e](https://ctan.org/pkg/ragged2e). GitLab: [hagenbuch/ragged2e](https://gitlab.com/hagenbuch/ragged2e).
- <span id="page-23-1"></span>[\[28\]](#page-14-2) H. Oberdiek. 'The pdftexcmds package: LuaT<sub>E</sub>X support for pdfT<sub>E</sub>X utility functions' (2007). CTAN: [pdftexcmds](https://ctan.org/pkg/pdftexcmds).
- <span id="page-23-2"></span>[\[29\]](#page-15-4) J. Hajer. 'The hep-reference package: Selection of reference improvements' (2021). CTAN: hep-reference. DOI: 10.5281 [/ zenodo .](https://doi.org/10.5281/zenodo.3606436) 3606436. GitHub: [janhajer/hep-paper](https://github.com/janhajer/hep-paper).